# **Data Warehousing und Data Mining**

Logische Optimierung

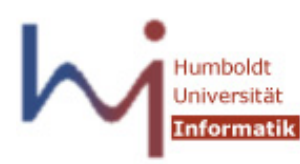

Ulf Leser

Wissensmanagement in der Bioinformatik

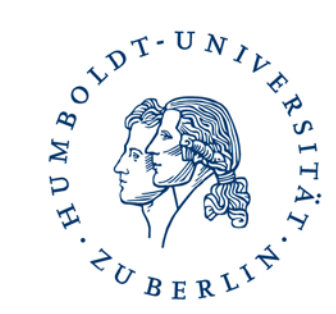

### Übersicht

- Konzeptionell: Modellierung und Sprachen
	- Architektur & Prozesse
	- Multidimensionale Modellierung
		- MDDM, MER
		- ROLAP und MOLAP
		- OLAP Operationen und Sprachen
	- Extraction, Transformation, Load (ETL)
		- Differential Snapshots
		- Transformations and types of heterogeneity
		- Bulk loading
- Umsetzung: Logische und physische Ebene
	- Indexstrukturen für DWH: Bitmap, Join-Indexe
	- Multidimensionale Indexstrukturen: Grid-File, kd-Tree
	- Optimierung: Star-Join, Partitionierung
	- Implementierung von OLAP Operationen
	- Column Stores, Main Memory, Map-Reduce
- Materialisierte Sichten
	- Auswahl
	- Query Rewriting
	- Aktualisierung
- Data Mining
	- Datenaufbereitung
	- Clustering: k Means, DBScan, hierarchisch
	- Klassifikation: kNN, Naive Bayes, Decision Trees
	- Assoziationsregeln

#### Inhalt dieser Vorlesung

- Star-Join
	- Grundidee
	- Star-Join mit Bitmap-Indexen
	- Bloom-Filter
- Partitionierung

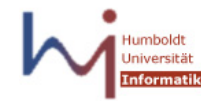

#### DWH Queries

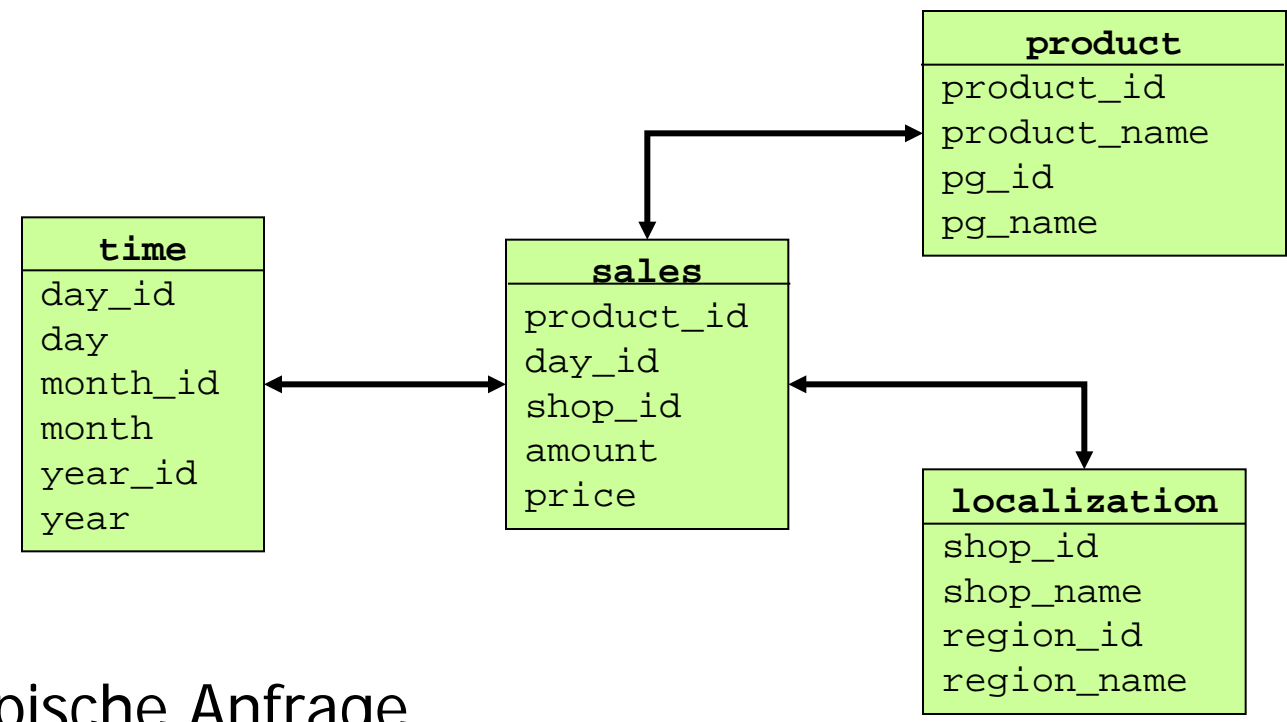

- Typische Anfrage
	- Joins zwischen Dimensions- und Faktentabelle
	- Aggregation (Fakten) und Gruppierung (Dimensionen)
	- Bedingungen auf den Dimensionstabellen
- Thema hier: Optimale Joinreihenfolge

### Beispiel

• Alle Verkäufe von Produkten der Produktgruppe , Wasser' in Berlin im Januar der Jahre 1997, 1998, 1999, gruppiert nach Jahr

```
SELECT T.year, sum(amount*price)
FROM sales S, product P, time T, localization L
WHERE P.pg name=, Wasser' AND
       P.product_id = S.product_id AND
       T.day_id = S.day_id AND
       T.year in (1997, 1998, 1999) AND
       T.month = 1' ANDL.shop_id = S.shop_id AND
       L.region name=, Berlin'
GROUP BY T.year
```
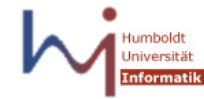

### Anfrageplanung

- 3 Joins über 4 Tabellen: 4! left-deep join trees
	- Andere berücksichtigen die meisten Optimierer nicht
- Aber: In der Query sind nicht alle Tabellen mit allen anderen gejoined
- Nur 2<sup>\*</sup>2<sup>\*</sup>3 der 4! Pläne enthalten kein kartes. Produkt

– **sales** als erste oder zweite Relation ausgewählt

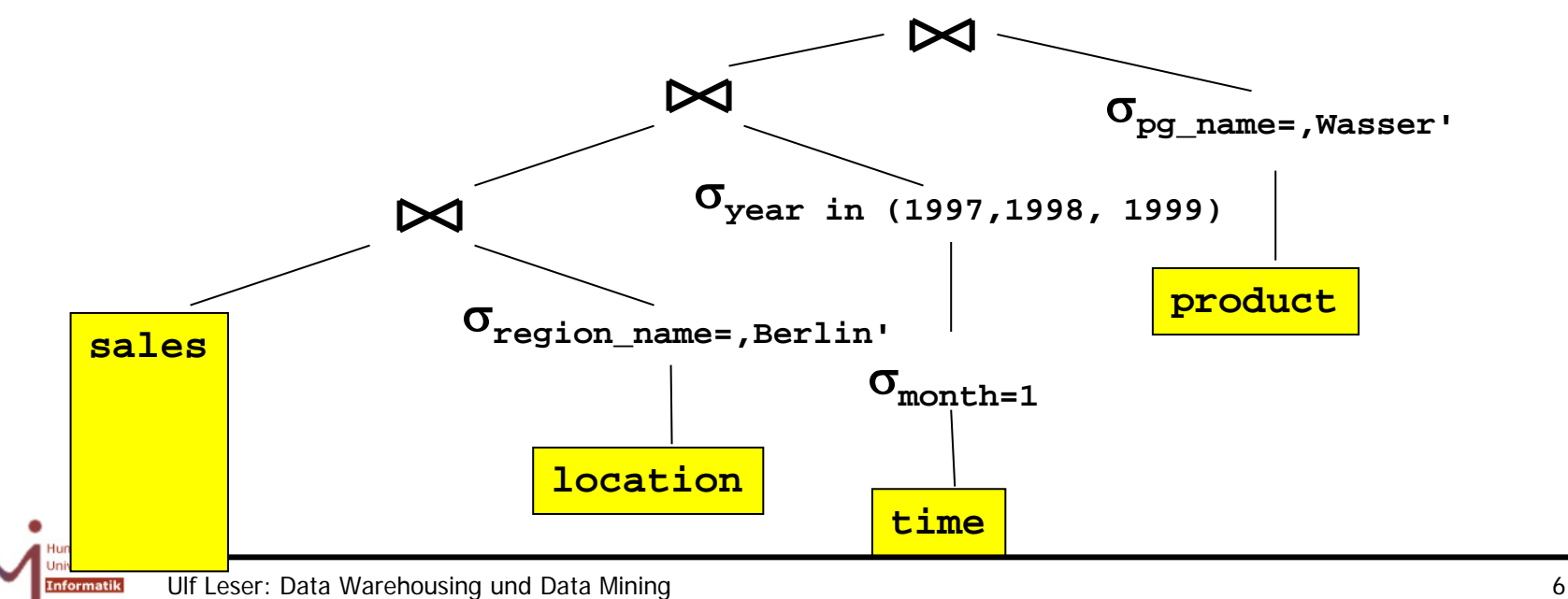

### Join-Optimierung

- **SELECT T.year, sum(amount\*price) FROM sales S, product P, time T, localization L** WHERE P.pg\_name=, Wasser' AND **P.product\_id = S.product\_id AND T.day\_id = S.day\_id AND T.year in (1997, 1998, 1999) AND**  $T.month = 1' AND$ **L.shop\_id = S.shop\_id AND** L.region name=, Berlin' **GROUP BY T.year**
- Typisches Vorgehen
	- Auswahl des Planes nach Größe der Zwischenergebnisse
	- Keine Beachtung von Plänen, die kartesisches Produkt enthalten

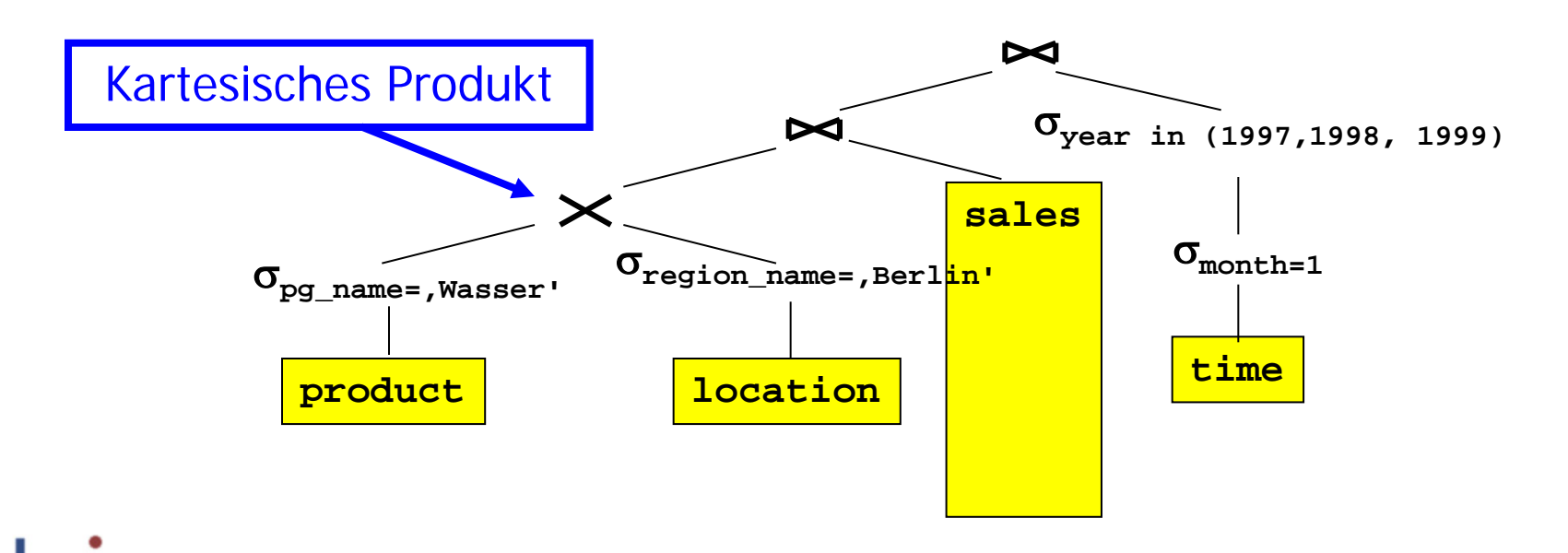

### Abschätzung von Zwischenergebnissen

```
SELECT T.year, sum(amount*price)
FROM sales S, product P, time T, loc L
WHERE P.pg name=, Wasser' AND
      P.product_id = S.product_id AND
      T.day_id = S.day_id AND
      T.year in (1997, 1998, 1999) AND
      T.month = 1' ANDL.shop_id = S.shop_id AND
      L.region name=, Berlin'
GROUP BY T.year
```
#### Annahmen

- − m= |S| = 100.000.000
- − 20 Verkaufstage pro Monat
- − Daten von 10 Jahren
- − 50 Produktgruppen a 20 Produkten
- − 15 Regionen a 100 Shops
- − Gleichverteilung aller Verkäufe
- Größe des Ergebnisses
	- Jan 97,98,99 60 Tage:  $(m / (20*12*10)) * 3 * 20$
	- 'Wasser' 20 Produkte :  $(m / (20*50)) * 20$
	- 'Berlin' 100 Shops  $(m / (15*100)) * 100$
- Gesamt: ~3.333 Tupel
- Selektivität: 0,00003%

#### Reihenfolge zählt

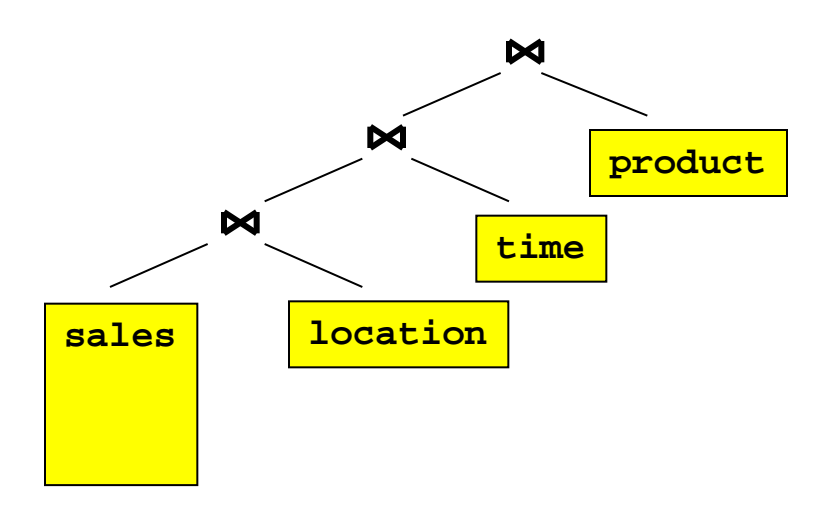

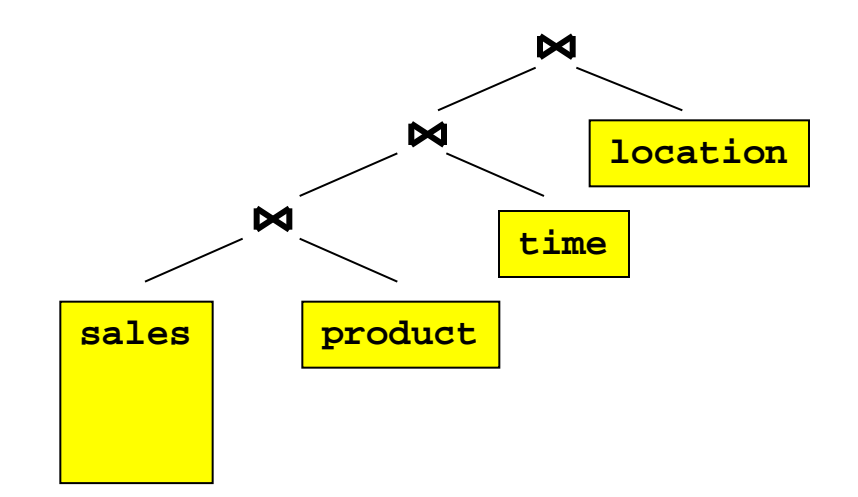

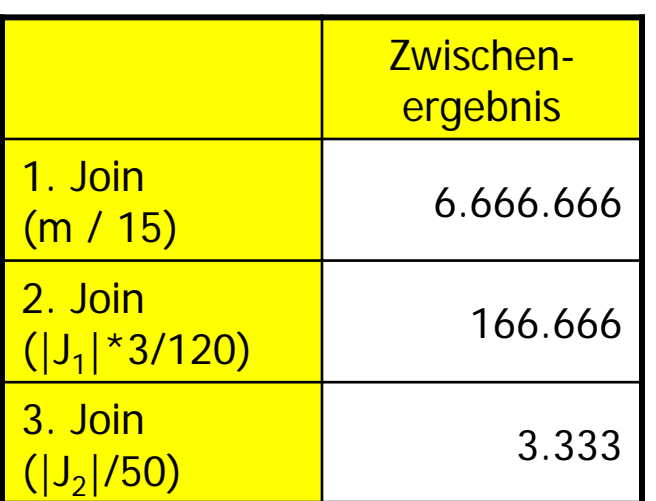

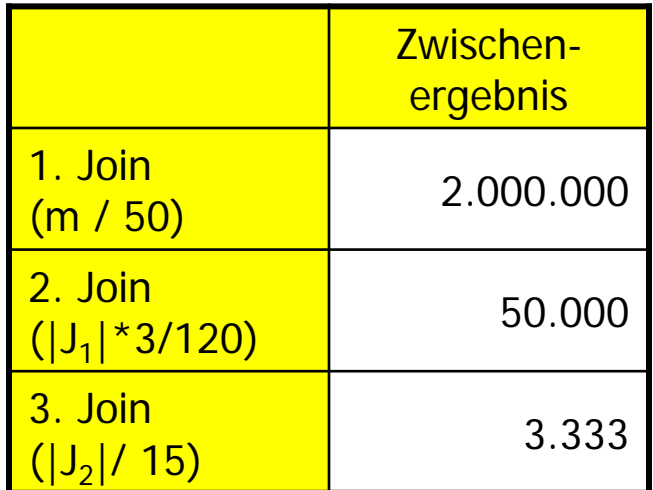

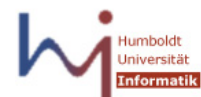

#### Plan mit kartesischen Produkten

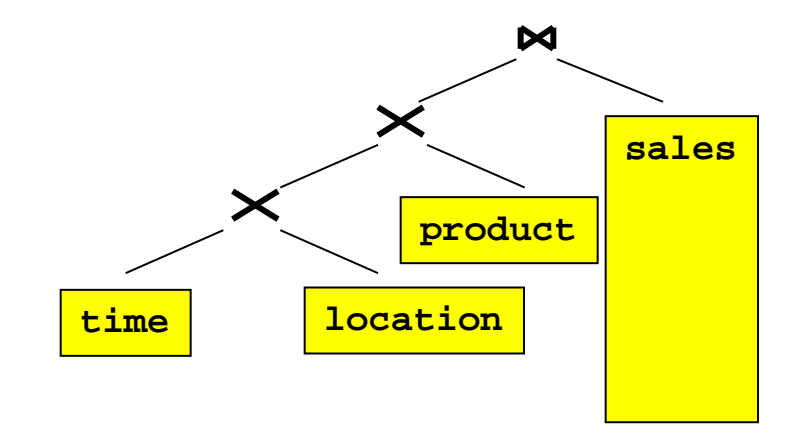

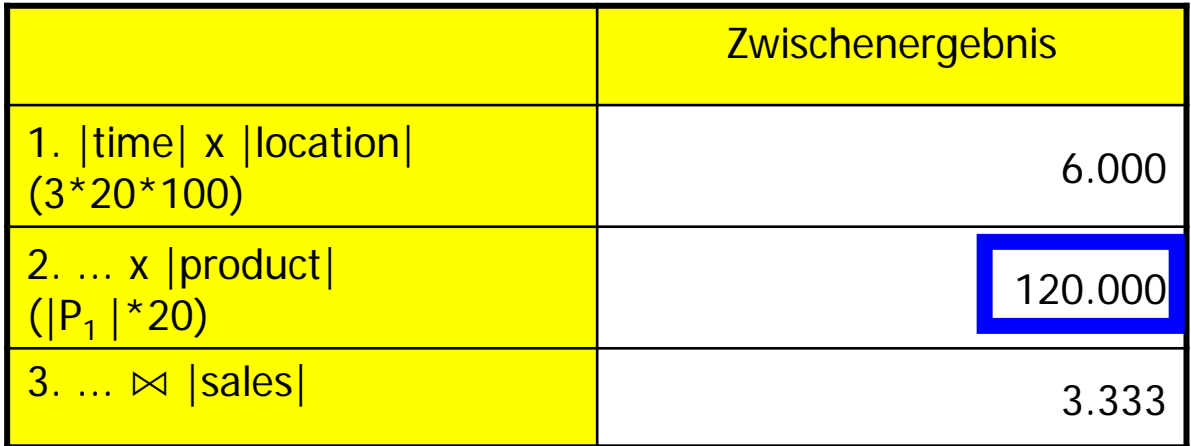

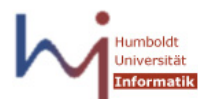

#### Star-Join in Oracle 7

- Kartesisches Produkt aller Dimensionstabellen
- Zugriff auf Faktentabelle über Index
	- Hohe Selektivität für Anfrage wichtig
	- Zusammengesetzter Index auf allen FKs muss vorhanden sein
		- Achtung: Problem der Attributfolge im Index versus Query
		- Bitmap-Indexe gab es noch nicht
- Fixes Ablaufschema, wenn Star-Join erkannt wurde

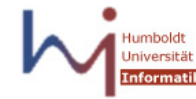

#### Star-Join ab Oracle 8i

- Benutzung komprimierter Bitmapindexe
	- 1. Berechnung aller FKs in Faktentabelle gemäß Dimensionsbedingungen einzeln für jede Dimension
	- 2. Anlegen/laden von bitmapped Join-Indexen auf allen FK Attributen der Faktentabelle
	- 3. Merge (AND) aller Bitmapindexe
		- Das berechnet den Inner-Join der Fakten mit allen Dimensionen
	- 4. Zugriff auf Faktentabelle über TID
	- 5. Join nur der selektierten Fakten mit Dimensionstabellen zum Zugriff auf Dimensionswerte
- Die großen Zwischenergebnisse sind jetzt nur Bitstrings
	- Passen (hoffentlich) in den Hauptspeicher

#### Beispiel – Schritt 1

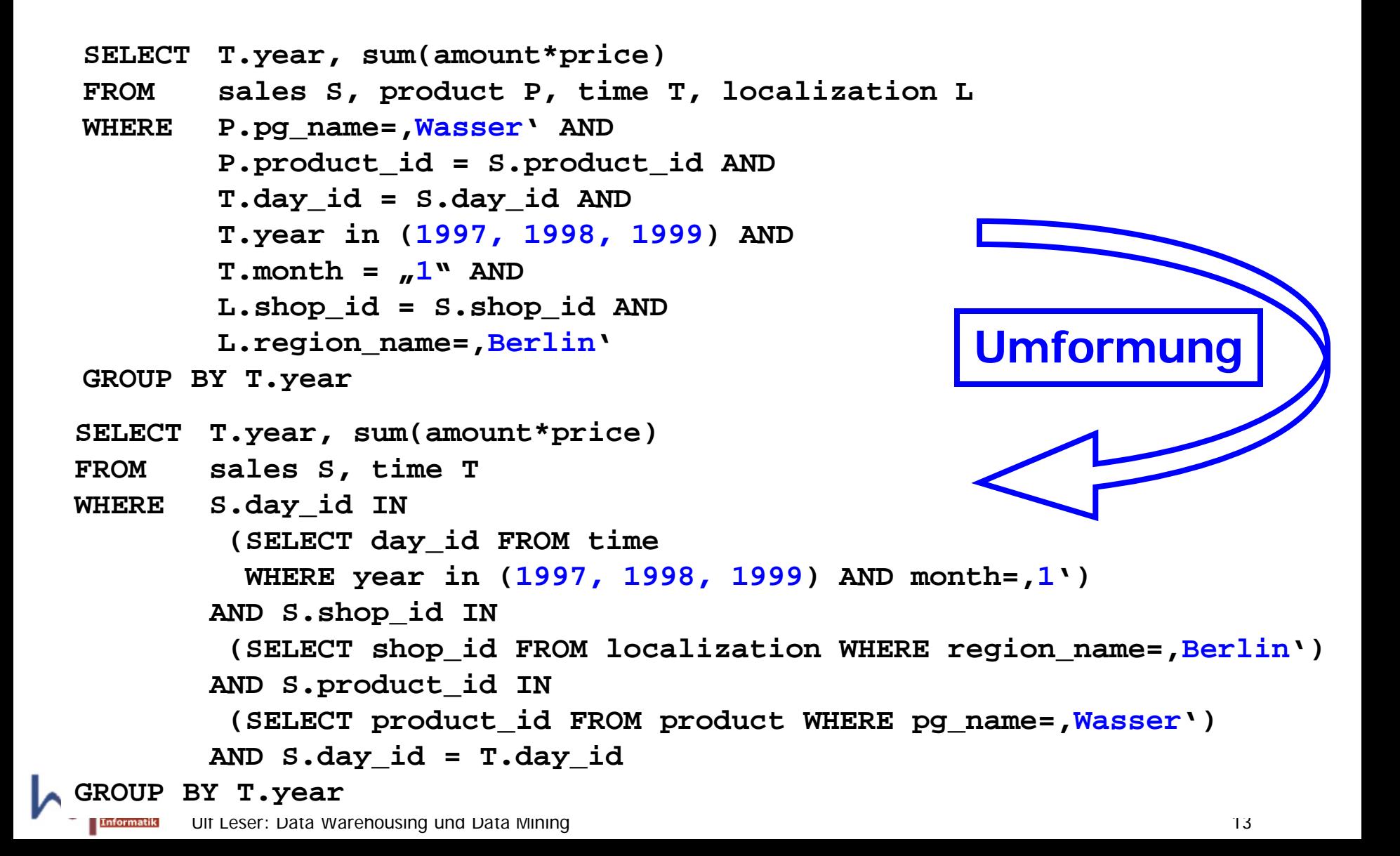

#### Schritt 2 & 3

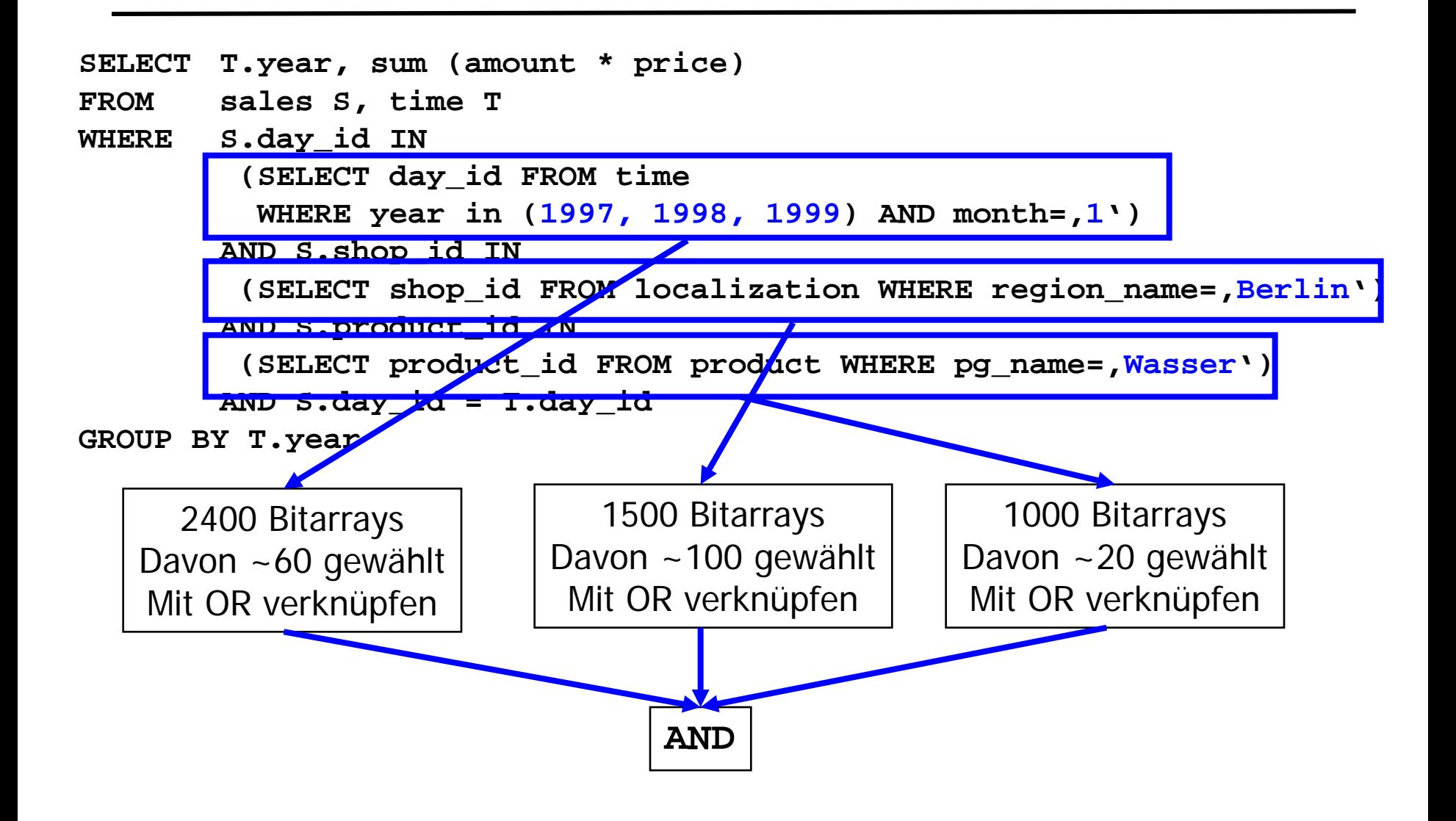

#### Schritt 4 & 5

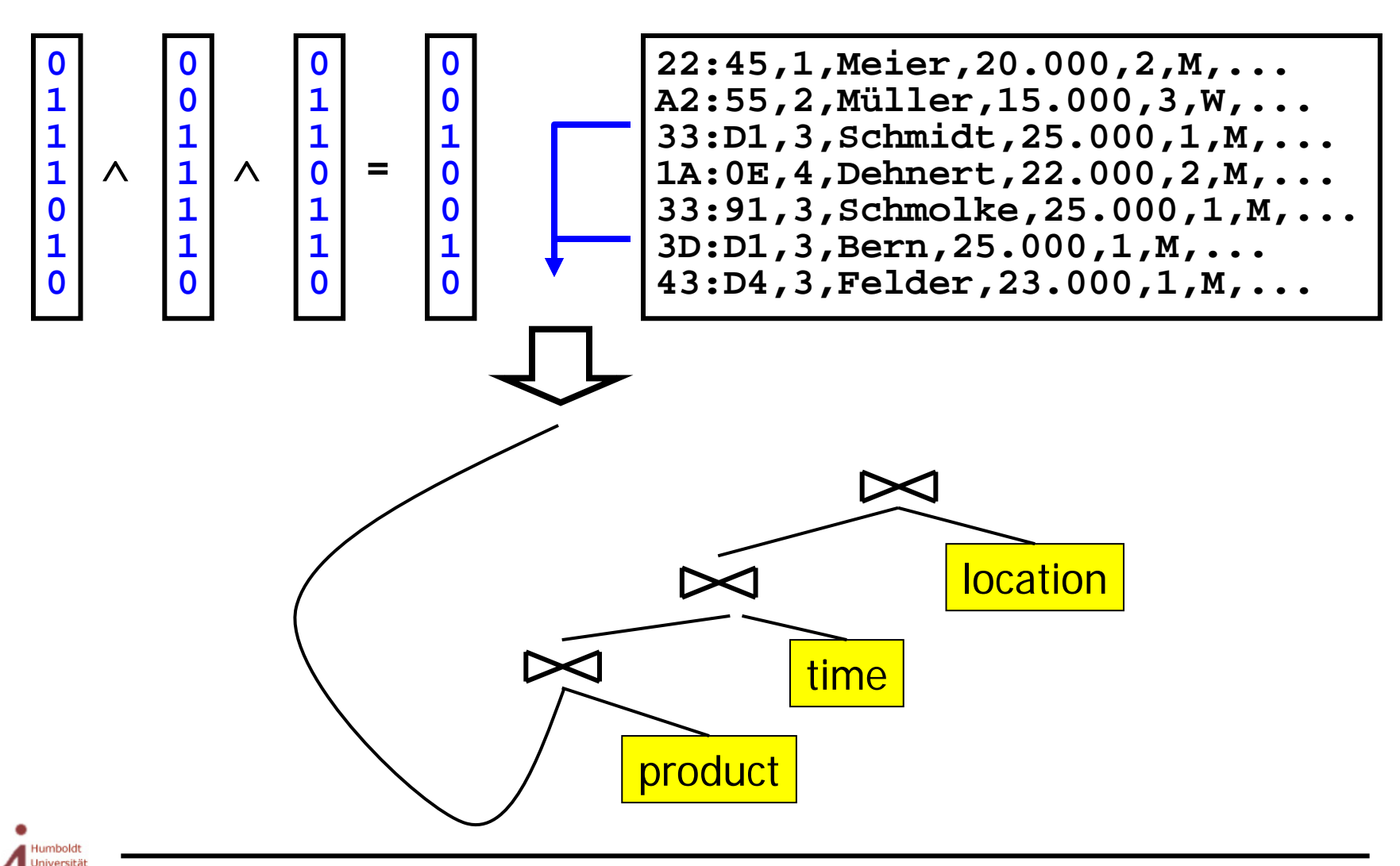

Informatik

#### Gesamtplan

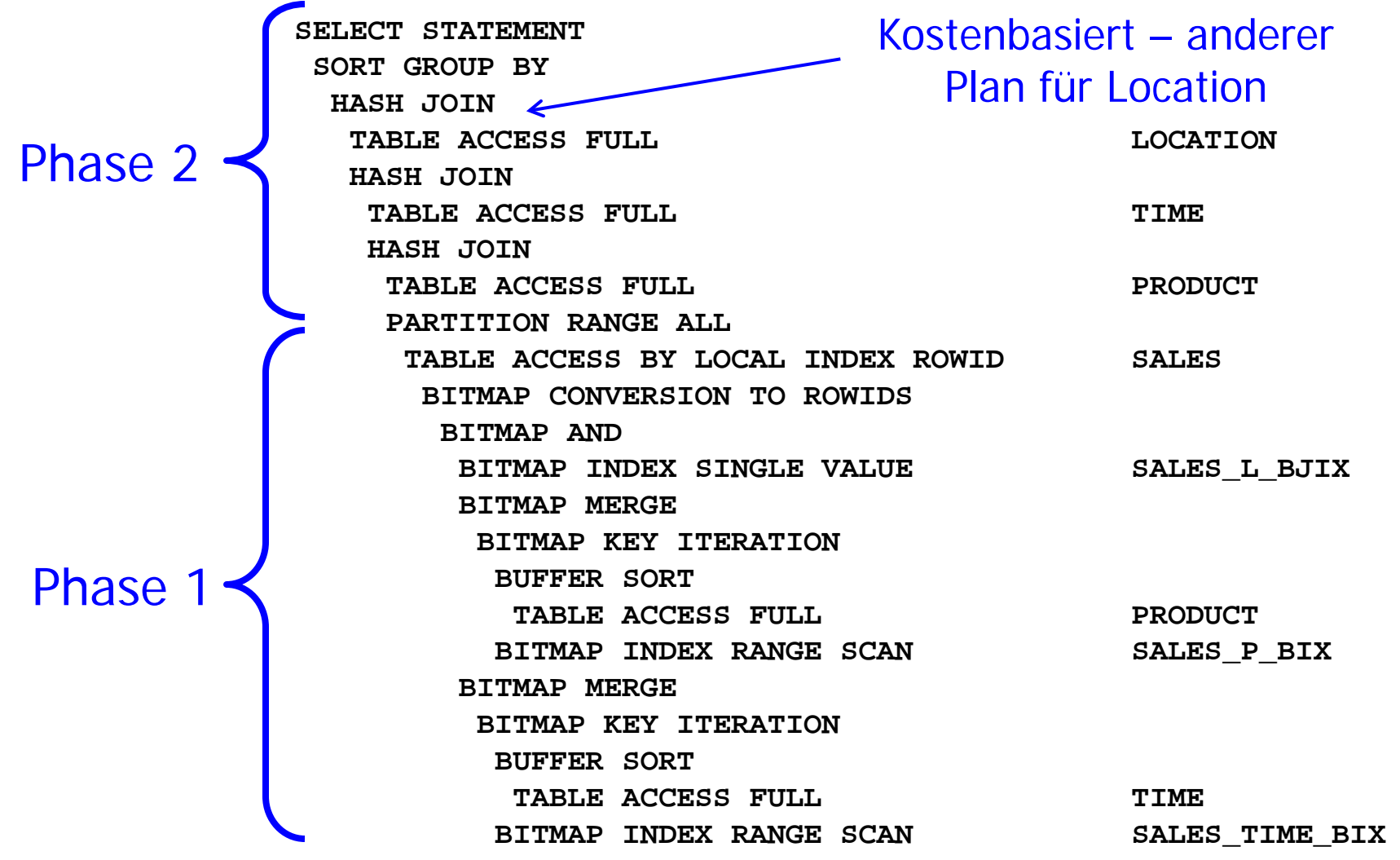

**lumboldt** Jniversität **Informatik** 

### Verfeinerung: Bloom-Filter

- Vorteile gehen verloren, wenn Bitarrays nicht in den Hauptspeicher passen
- Weitere Idee: Bloom-Filter
	- Schritte 2-3 werden "unscharf" ausgeführt
		- Ein Bit im Bitstring repräsentiert mehrere FKs
	- "Unschärfe" wird so konstruiert, dass es nur Falsch-Positive aber keine Falsch-Negativen geben kann
		- Falsch-Positiv: Tupel wird selektiert, obwohl es nicht sollte
		- Falsch-Negativ: Tupel wird nicht selektiert, obwohl es sollte
	- Falsch-Positive werden in Schritt 4/5 herausgefiltert
		- Hier werden ja die wirklichen Werte gelesen
	- Bringt dann Vorteile, wenn FP-Wahrscheinlichkeit gering ist und durch die Unschärfe die Bitstrings in den Hauptspeicher passen
		- Trade-Off: Mehr Unschärfe weniger Hauptspeicher mehr FPs

### Ablauf

- Aufbau zweier Bitmaps für Faktentabelle S
	- Erzeuge zwei maximal große Bitmaps  $B_1$  und  $B_2$
	- Wähle eine Hashfunktion  $h(S) \rightarrow B_1$  (bzw.  $B_2$ )
	- Weil  $|B_1|=|B_2|<|S|$ : Mehrere TID mappen auf ein Bit
- Initialisierung
	- Auswahl der Dimension D mit höchster Selektivität
	- Für alle selektierten Tuple t aus D
		- Scan Faktentabelle nach FK-Wert aus t
		- $B_1[h(TID)] = 1$
- Iteriere über alle restlichen D<sub>i</sub>
	- Berechne  $B_2[$ ] für D<sub>i</sub> wie bei D
	- $B_1$ [] = B<sub>1</sub>[] AND B<sub>2</sub>[]

## Ergebnis

- Wenn  $|B_1|=|B_2|=|S|$  wäre
	- Nur Tupel TID mit  $B_1[h(TID)] = 1$  sind relevant
- Wir haben aber
	- $B_1[z]=0$ : Alle Tupel mit h(TID) = z garantiert nicht relevant
		- Selbst Kombinationen aller Tupel mit h(TID)=z schaffen keine 1 in allen notwendigen Dimensionen
	- $B_1[z]=1$  : Alle Tupel mit h(TID) = z eventuell relevant
		- Das sind potentiell Falsch-Positive
- Erneute Auswertung aller Bedingungen nach Joins mit Dimensionstabellen
	- Filterschritt für Falsch-Positive
	- Menge der zu untersuchenden Fakten aber idR schon sehr klein

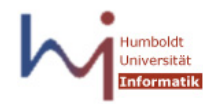

### Eigenschaften

- Implementiert in DB2
- Kernidee ist Reduktion der Faktentabelle vor Ausführen der Joins mit Dimensionstabellen
	- Faktentabelle muss aber mehrmals gescanned werden
	- Aber immer nur Zugriff auf (wenige) FK's
- Dynamischer Aufbau von Bitmap-Indexen
	- Keine Vorabfestlegung des verwendbaren Speichers, sondern optimale Ausnutzung des verfügbaren Speichers
- Voraussetzungen für Gewinn
	- Hohe Selektivität in Dimensionsbedingungen
	- Aufbau hinreichend großer Bitmaps möglich
	- Wahrscheinlichkeit für FPs steigt überproportional mit Verhältnis |S| / |B|

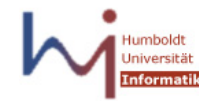

#### Inhalt dieser Vorlesung

- Star-Join
- Partitionierung
	- Partitionierungsarten
	- Management von Partitionen
	- Spezielle Themen

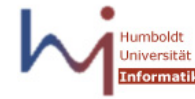

### Partitionierung

- Aufteilung der Daten einer Tabelle in Untereinheiten
	- Physische Partitionierung (Allokation): Für den Benutzer transparent
		- Nach Definition der Partitionen
	- Logische Partitionierung: Für den Benutzer nicht transparent
		- Explizites Anlegen mehrerer Tabellen
		- Anfragen müssen entsprechend formuliert werden
- Ursprünglich für verteilte Datenbanken entwickelt
	- Verteilung der Partitionen auf verschiedenen Knoten
	- Vereinfachte Synchronisation & Lastverteilung
	- Wichtig ist dann Lokalität Anfrage Partition
		- Ein Knoten soll eine Anfrage möglichst alleine ausführen können
		- Im parallelen Fall will man lieber alle Threads gleichzeitig arbeiten lassen

#### Vertikale Partitionierung

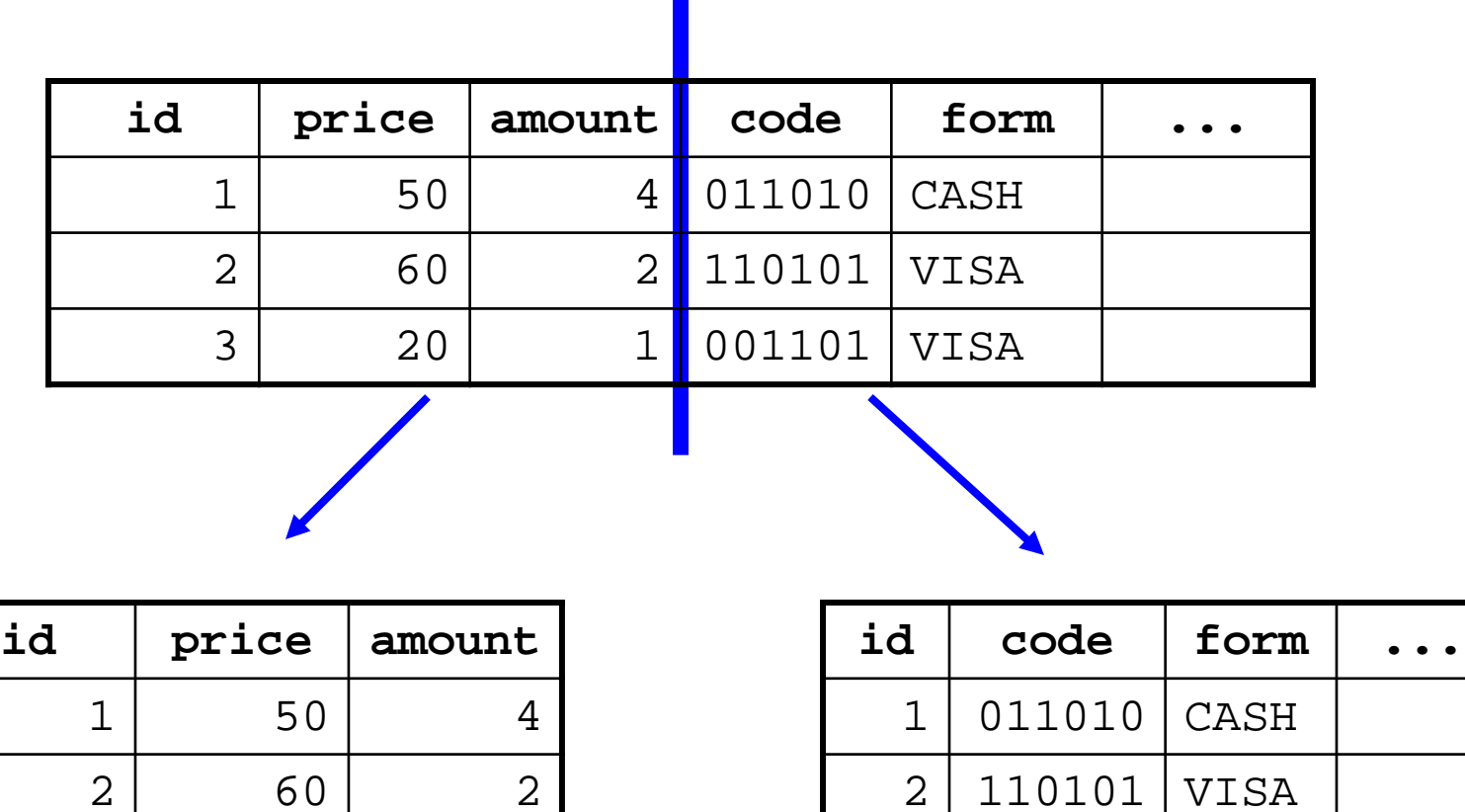

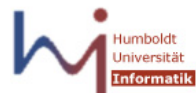

 $2 \mid 60 \mid 2$ 

 $3 | 20 | 1$ 

3 001101 VISA

### Bewertung

- "Zerstört" semantische Einheiten die Tupel
- Zusammenfassen erfordert (teure) Joins
- Geeignete Technik zur "Auslagerung" von ...
	- Selten benutzten Attributen
	- Attributen, die häufiger als andere verändert werden
		- Und deshalb zu Reorganisation / Row Splits führen
	- BLOBs, LONGS, etc.
- Herstellung von Transparenz?
	- Definition eines Views Join muss aber berechnet werden

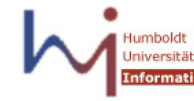

#### Horizontale Partitionierung

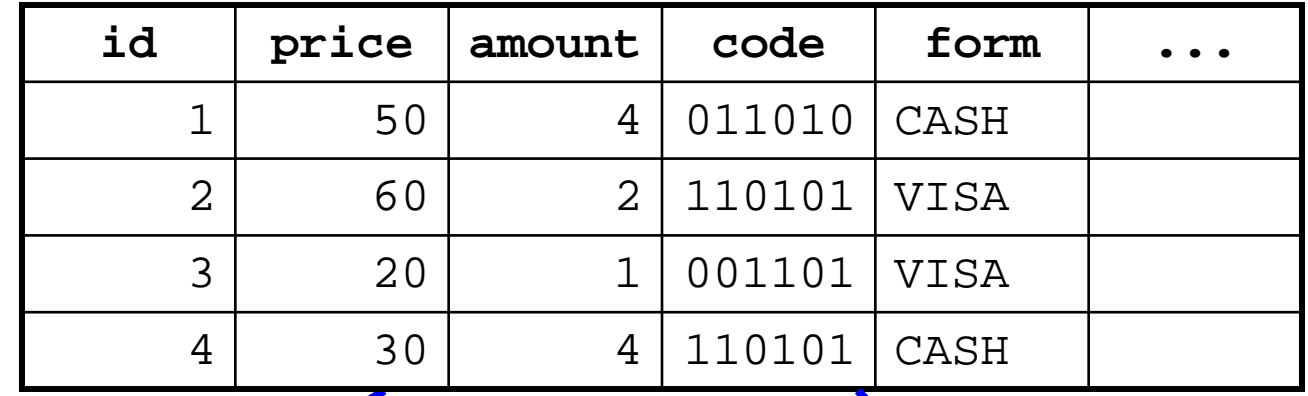

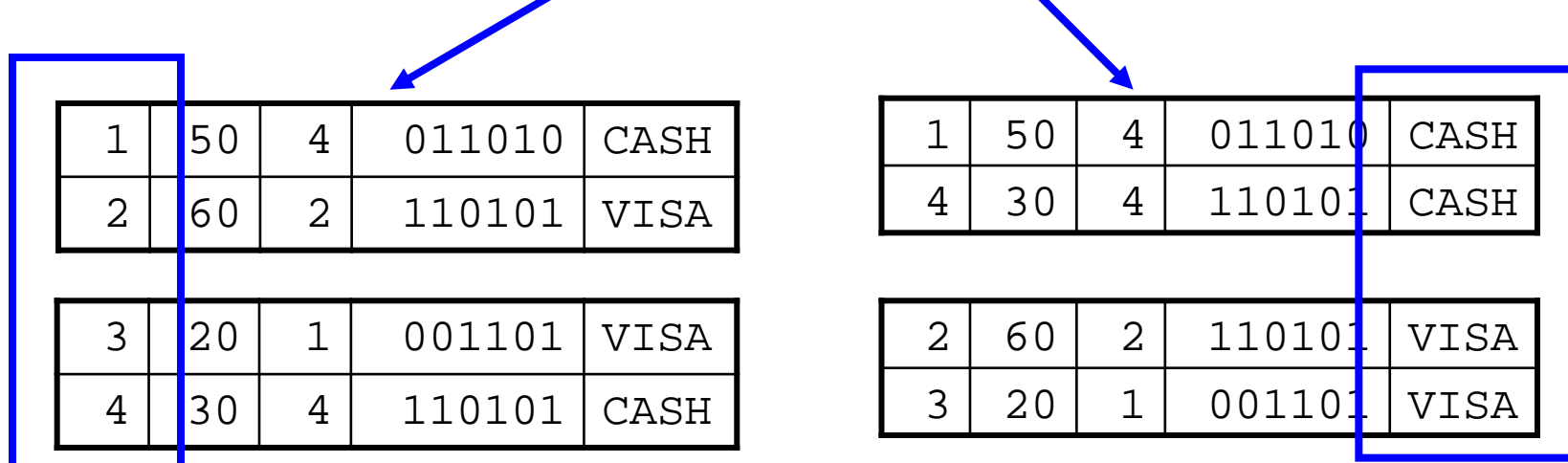

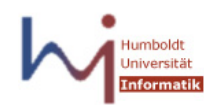

### Prinzip

```
CREATE TABLE sales_range
       (salesman_id NUMBER(5),
        salesman_name VARCHAR2(30),
        sales amount NUMBER(10),
        sales date DATE)
PARTITION BY RANGE(sales_date)
 ( PARTITION t21 VALUES LESS THAN(TO_DATE('02/01/2000','DD/MM/YYYY')),
  PARTITION t22 VALUES LESS THAN(TO_DATE('03/01/2000','DD/MM/YYYY')),
  …);
```
- Partitionen sind eigene Datenbankobjekte (Tabellen)
- Einmal angelegt, ist Existenz für Benutzer transparent
- Die letzte Partition kann als Grenze **MAXVALUE** haben
	- "Specifying a value other than MAXVALUE for the highest partition bound imposes an implicit integrity constraint on the table.

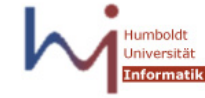

## Arten von Partitionierung (Oracle)

- Bereichspartitionierung
	- Explizite Angabe der Partitionsbereiche
	- Typisch: Zeiträume (Archivierung historischer Daten)
	- Balancierung muss der Administrator verantworten
	- Einfaches Management, Partition Pruning etc.
- Hash–Partitionierung
	- Angabe einer Hashfunktion über Attributwerten eines Tupel
	- Balancierung wird (hoffentlich) durch Hashfunktion erreicht
	- Führt idR zu hoher Parallelität in Anfragebearbeitung
- Achtung: Ungleiche Partitionsgrößen: Evt. sogar Performanzverschlechterung
	- Da Parallelisierung ausgehebelt

#### Horizontale Partitionierung

- Wichtige Erweiterung der meisten kommerziellen RDBMS zur Parallelisierung von Anfragen
- Admin legt Partitionen an, SQL-Entwickler (Benutzer) muss sie nicht kennen
- Hauptvorteile
	- Parallele Verarbeitung
	- Datenmanagement Partitionen als eigenständige Datenbankobjekte
	- Scans können Partitionen auslassen (Partition pruning)

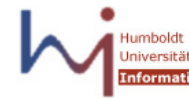

#### Parallelität

- Interquery
	- Verteilen von Anfragen auf Prozessoren / Knoten
	- Keine Beschleunigung einzelner Queries
	- Behandlung auf Session-Ebene (Dedicated Server / MTS)
- Intraquery
	- Aufbrechen der Query in parallel ausgeführte Teilanfragen
	- Typischerweise erfolgt die Aufteilung durch die Daten: Query wird mehrmals parallel auf disjunkten Datenbereichen ausgeführt
		- "Datenparallel": Geht nicht immer (z.B. ORDER-BY)
	- Welche Datenbereiche? Das bestimmt die Partitionierung (Teile einer) Anfrage laufen mehrmals parallel auf unterschiedlichen Partitionen

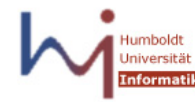

#### Partitionierung und Joins

• Join mit zwei auf dem Join-Attribut partitionierten Tabellen

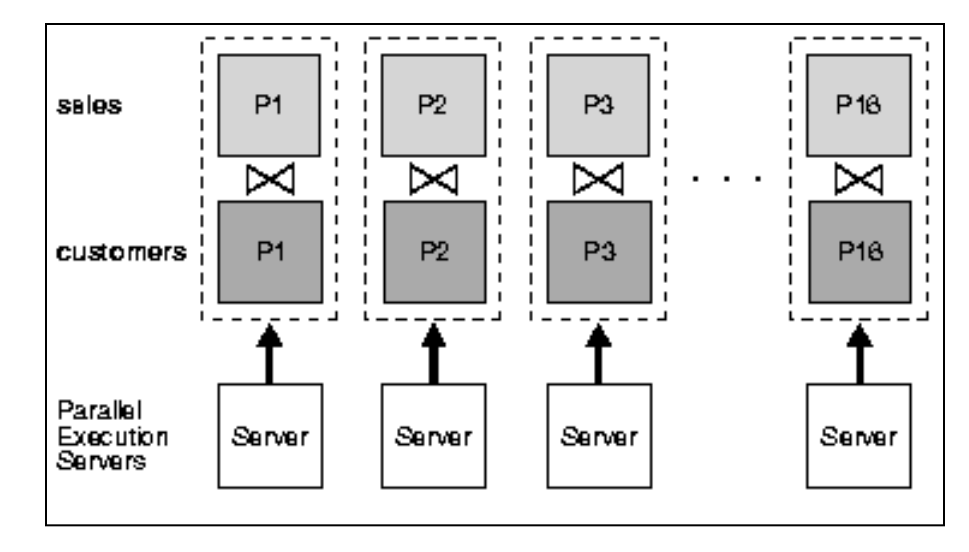

- Effektive Parallelisierung möglich
- Erhebliche Beschleunigung

#### Partitionierung und Joins

- Join bei nur einer partitionierten Tabelle
	- Dynamische Partitionierung "at runtime"

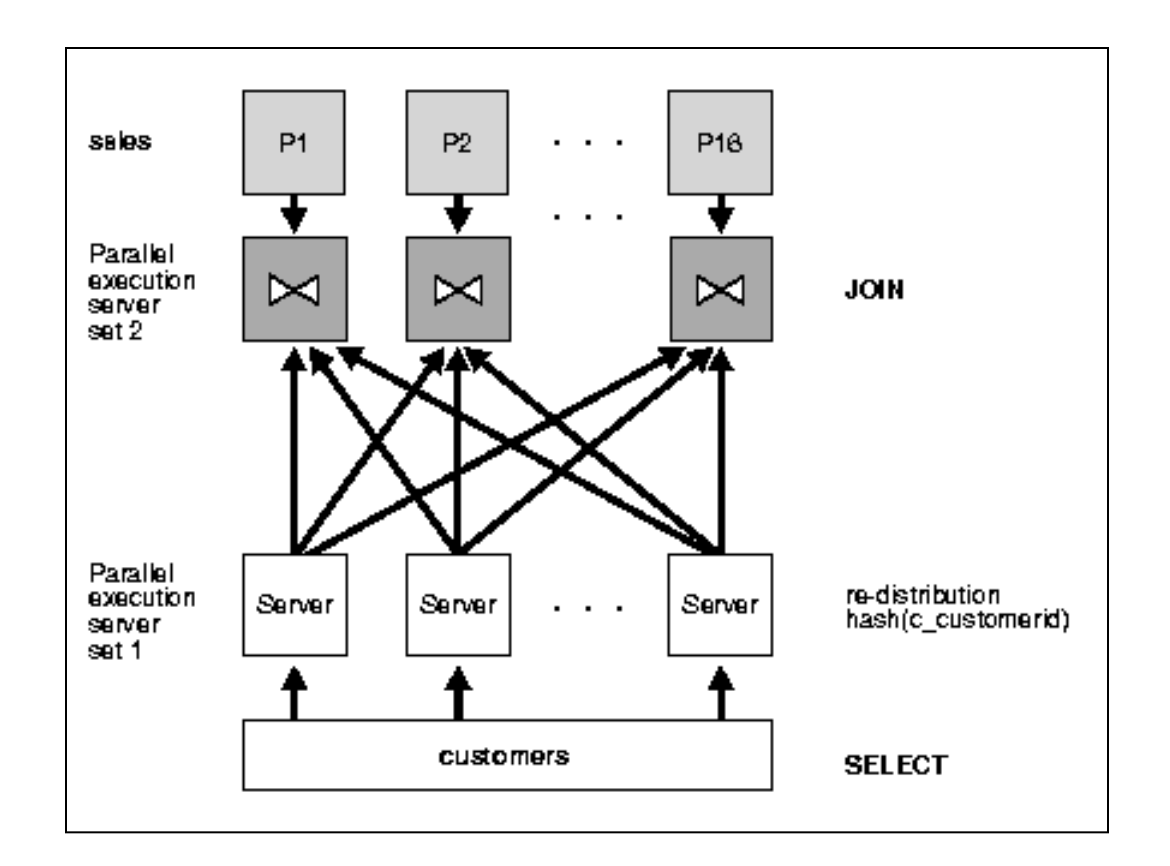

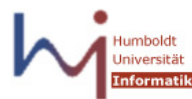

#### Datenmanagement

- MERGE Verschmelzen zweier Partitionen
- ADD Hinzufügen einer Partition (abh. von P-Art)
- DROP/TRUNCATE Löschen einer Partition
	- Nur sinnvoll bei Range-Partitionierung
	- Viel schneller als "**DELETE FROM sales WHERE ..."**
	- Möglich: Eigenständige Archivierung
	- DWH als "Sliding Window" über dem Archiv
- Verteilung der Partitionen auf verschiedene Platten
	- Parallelität beim IO Zugriff

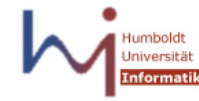

### Exchange

- EXCHANGE: Wandelt Tabelle in Partition (einer anderen Tabelle) um oder umgekehrt
	- Nur sinnvoll bei Range-Partitionierung
	- Sehr nützlich für ETL
	- Beispiel: Vorverarbeitung der Daten eines Tages in einer eigenen Tabelle
	- Dann hinzufügen zu **sales** mit einem Befehl
	- Keine Reorganisation, kein Indexneubau, ...

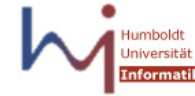

### Partitionierung und Indexe

- Partitionierte Indexierung partitionierter Tabellen
- "Globale" Indexe
	- Index unabhängig von Tabelle partitioniert
	- Eigene DDL Kommandos
- "Lokale" Indexe
	- Index partitioniert wie Tabelle
	- Bildung eines lokalen Index (Indexpartition) pro Partition
	- Manipulation automatisch mit Tabellenpartition (DROP, ADD, TRUNCATE, ...)

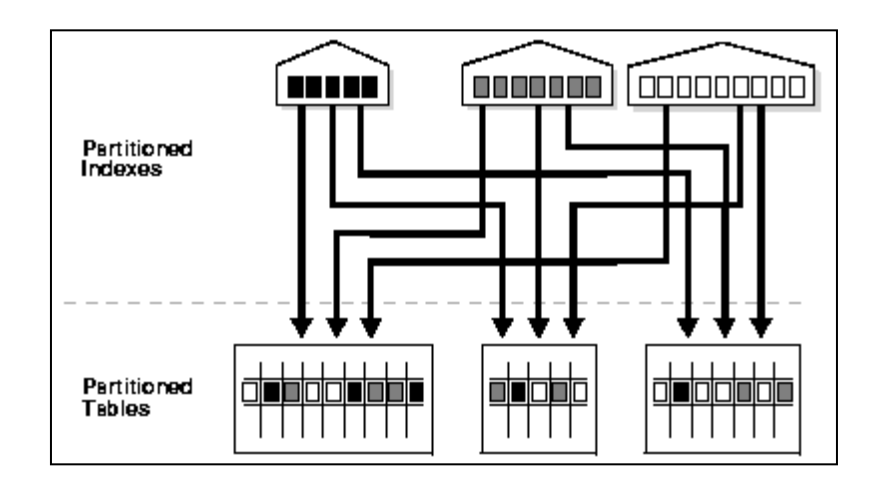

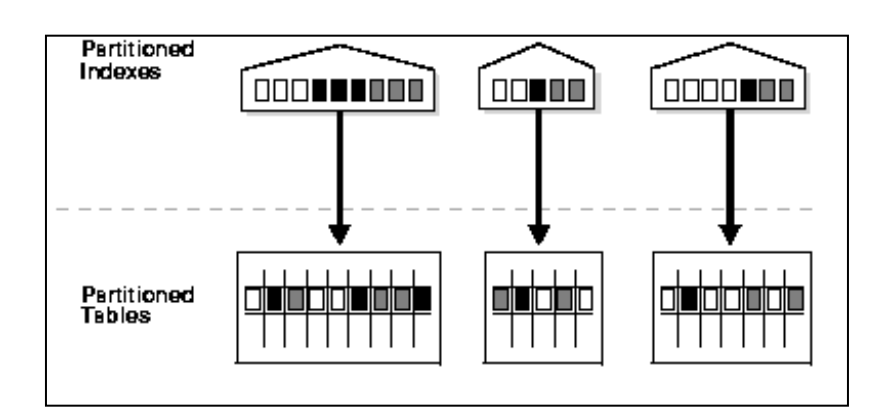

### Partition Pruning

- Anfragen mit Bedingung auf Partitionierungsattribut
- Punktanfragen
	- Direkte Auswahl relevanter Partition
	- Partition ähnlich einer Ebene in B\*-Baum
	- Keine Performanceverbesserung
- Bereichsanfragen
	- Direkte Auswahl relevanter Partitionen
	- Daten liegen partitioniert vor (nicht nur TIDs)
	- Kann erhebliche Performanceverbesserung bringen
- Unterstützte Prädikate
	- Pruning mit Bereichspartitionierung nur bei =, <, >, IN
	- $-$  Pruning mit Hashpartitionierung nur bei  $=$ , IN

#### Literatur

- [Leh03]: Kapitel 8.5.2, 8.5.3, 7.1.2
- [BG02]: Kapitel 7.3, 7.4
- Oracle Dokumentation: "Data Warehousing Guide"

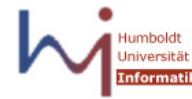

#### **Selbsttest**

- Was ist ein Star-Join? Was ist anders als bei "normalen" Joins?
- Erklären Sie den Star-Join in Oracle 8i folgende.
- Was ist ein Bloom-Filter? Warum soll sich der bei Star-Joins lohnen?
- Welche Arten von Partitionierung gibt es? Welche davon dient der Parallelisierung?
- Welche Vorteile hat Hast-Partitionierung gegenüber Range-Partitionierung?
- Wie funktioniert ein paralleler Join über zwei nicht auf dem Join Attribute partitionierten Tabellen?

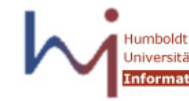